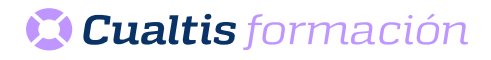

## **AF | 30162 Microsoft Office 365: Word Intermedio**

## **DIRIGIDO A**

Cualquier persona que quiera ampliar sus conocimientos en paquete office.

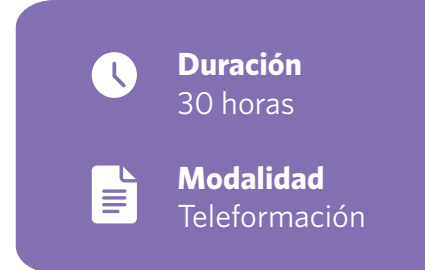

## **OBJETIVOS**

• Descripción de funciones intermedias del procesador de textos Microsoft Word, viendo cómo dar formato a los párrafos y a las páginas, encabezados y pies de página, listas, columnas, incluir imágenes, dibujos y cuadros de texto, aplicar estilos e imprimir el documento en papel.

## **CONTENIDOS**

- Introducción y objetivos del nivel intermedio.
- Formato de párrafo (I).
- Formato de párrafo (II).
- Formato de página (I).
- Formato de página (II).
- Encabezados, notas y pies.
- Listas y columnas.
- Imágenes en el documento.
- Dibujar en el documento.
- Estilos y temas.
- Impresión de documentos.
- Evaluación final nivel intermedio.

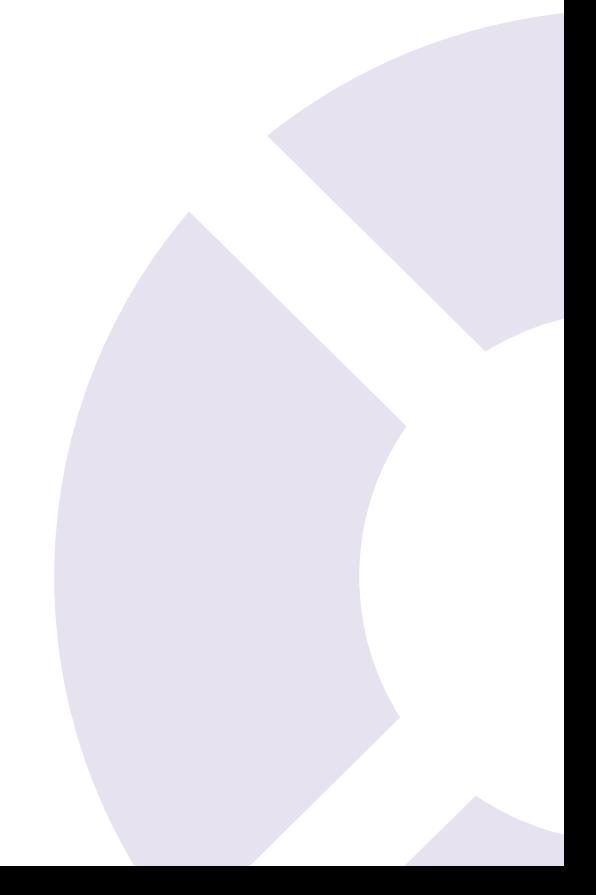